# **BAB I**

# **PENDAHULUAN**

#### **1.1 Latar Belakang**

Perpajakan dalam pelaksanaannya tidak dapat dipisahkan dari keadaan perekonomian sebuah negara. Menurut Pasal 1 Ayat 1 UU No. 16 Tahun 2009 mengenai Ketentuan Umum dan Tata Cara Perpajakan, pajak merupakan iuran wajib terhadap negara yang terutang oleh badan atau orang pribadi menurut perundang-undangan, dengan tidak ada balas jasa secara langsung dan dipergunakan bagi kebutuhan negara setinggi-tingginya untuk kesejahteraan masyarakat. Untuk pemerintah, pajak merupakan sumber pendapatan negara yang paling penting dan dapat digunakan oleh pemerintah untuk melaksanakan tujuannya seperti menjamin stabilitas ekonomi. Salah satu pemanfaatan penerimaan pajak yang dipergunakan oleh pemerintah adalah pembiayaan untuk pembangunan nasional. Pendanaan ini memerlukan jumlah yang tinggi maka harus dari pemerintah mengoptimalkan sumber pendapatan negara.

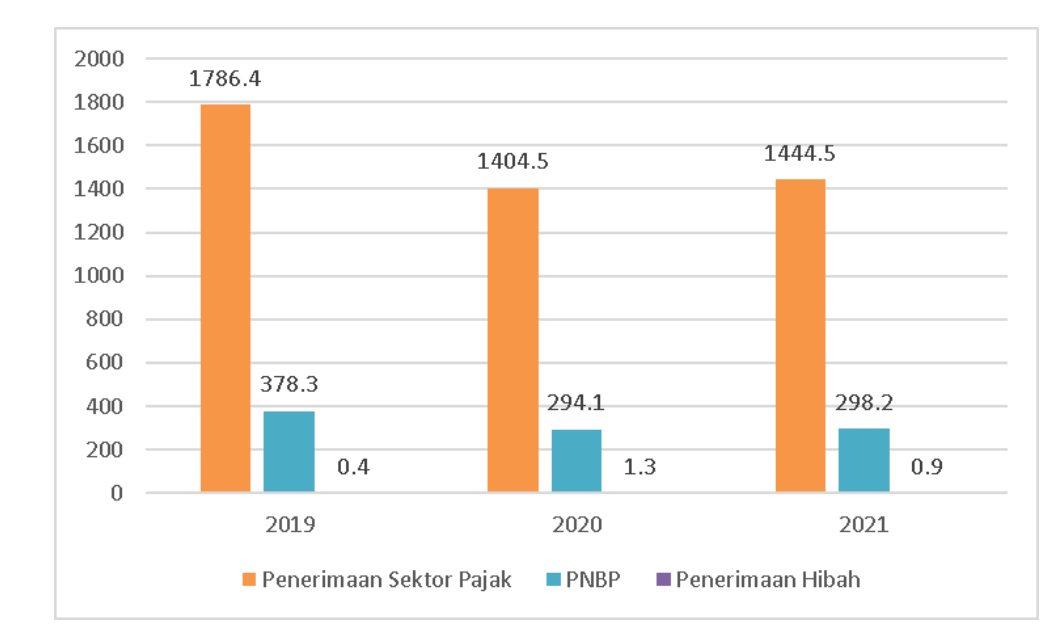

**Gambar 1.3 Pendapatan Negara Tahun 2-19-2021 (Dalam Triliun Rupiah)**

Pelaksanaan *Tax & Accounting* , Cornelia Anggana Anindita, Universitas Multimedia Nusantara

#### Sumber : [kemenkeu.go.id](https://www.kemenkeu.go.id/)

Dari gambar di atas, dapat dilihat penerimaan pendapatan negara dari pajak tahun 2019, 2020, dan 2021 secara berturut- turut yaitu sebesar Rp1,786.4 Triliun, Rp1,404.5 Triliun, dan Rp1,444.5 Triliun. Penerimaan Negara Bukan Pajak (PNBP) tahun 2019, 2020, dan 2021 dengan berurutan sebesar Rp378.3 Triliun, Rp294.1 Triliun, dan Rp298.2 Triliun. Sedangkan untuk penerimaan hibah tahun 2019, 2020, dan 2021 secara berturut- turut sebesar Rp0.4 Triliun, Rp1.3 Triliun, dan Rp0.9 Triliun.

Namun, dampak pandemi yang masih berlanjut hingga tahun 2021, banyak kegiatan masyarakat yang masih membatasi kegiatannya di luar untuk memutus rantai COVID-19 supaya kasus positif di Indonesia menurun. Karena adanya pembatasan kegiatan diluar, ketidakpastian ekonomi Indonesia terganggu dan memberikan pengaruh besar ke berbagai sektor perusahaan. Oleh karena itu, pemerintah berupaya untuk membantu masyarakat Indonesia dan menjaga stabilitas ekonomi di tengah pandemi ini. [\(pajakku.com\)](https://www.pajakku.com/).

"Usaha Mikro, Kecil, dan Menengah (UMKM) merupakan usaha perdagangan yang diatur oleh perorangan atau badan usaha yang mengacu kepada usaha ekonomi produktif. Menurut UU No. 20 Tahun 2008, usaha mikro merupakan usaha produktif yang dimiliki badan usaha dengan mempunyai aset bersih terbanyak Rp50,000,000.00 (lima puluh juta rupiah) tidak merupakan bangunan usaha dan tanah ataupun mempunyai hasil pendapatan tahunan terbanyak Rp300,000,000.00 (tiga ratus juta rupiah). Usaha kecil adalah usaha ekonomi produktif yang berdiri sendiri dijalankan oleh badan usaha atau orang perorangan namun bukan termasuk cabang perusahaan atau anak perusahaan dengan mempunyai aset bersih lebih dari Rp50,000,000.00 (lima puluh juta rupiah) hingga dengan terbanyak Rp500,000,000.00 (lima ratus juta rupiah) tidak termasuk bangunan usaha dan tanah ataupun mempunyai hasil penjualan tahunan lebih dari Rp300,000,000.00 (tiga ratus juta rupiah) hingga dengan terbanyak

Rp2,500,000,000.00 (dua milyar lima ratus juta rupiah). Sementara usaha menengah adalah usaha ekonomi produktif yang berdiri sendiri yang dijalankan oleh badan usaha atau orang perorangan yang bukan termasuk cabang perusahaan atau anak perusahaan dengan berkekayaan bersih lebih dari Rp500,000,000.00 (lima ratus juta rupiah) hingga maksimal Rp10,000,000,000.00 (sepuluh milyar rupiah) tidak merupakan bangunan usaha dan tanah; ataupun mempunyai hasil penjualan tahunan lebih dari Rp2,500,000,000.00 (dua milyar lima ratus juta rupiah) hingga maksimal Rp50,000,000,000.00 (lima puluh milyar rupiah)".

UMKM menjadi salah satu unit sasaran pemerintah untuk memajukan perekonomian Indonesia. UMKM pada tahun 2021 telah memberikan kontribusi yang signifikan kepada PDB Indonesia mencapai 61,07 persen dari total PDB negara, atau Rp8.573,89 triliun. UMKM memiliki kemampuan menyerap 97 % dari total tenaga kerja dan mampu menghimpun hingga 60,4 persen dari total investasi dalam perekonomian Indonesia [\(ekonomi.bisnis.com\)](https://ekonomi.bisnis.com/read/20210505/9/1390773/bukan-main-menko-airlangga-ungkap-kontribusi-umkm-rp8573-triliun-terhadap-pdb-ri).

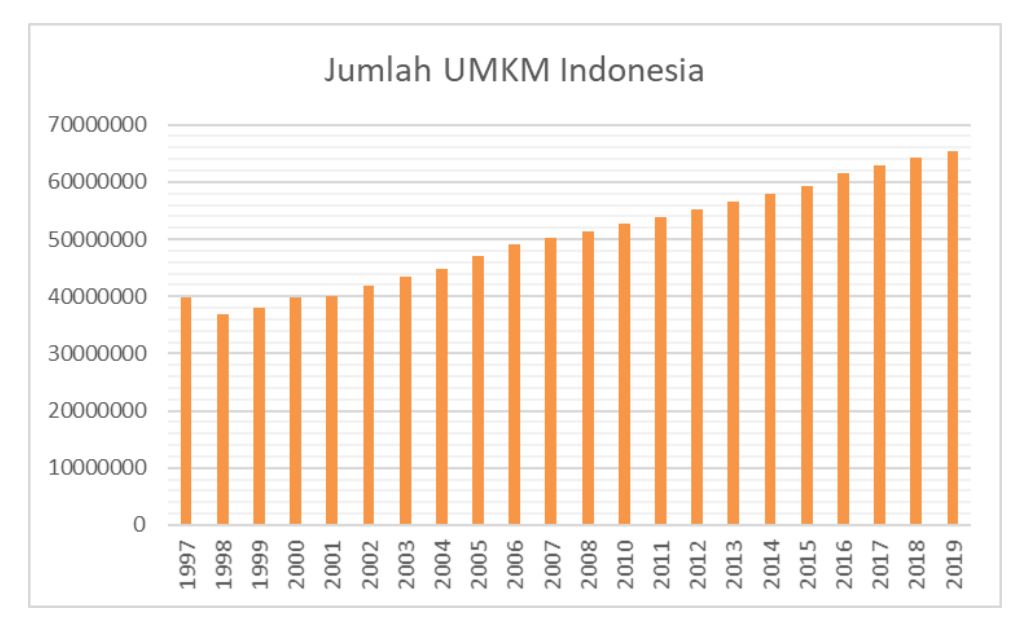

**Gambar 1.4 Perkembangan Jumlah UMKM di Indonesia (1997-2019)** Sumber : [https://databoks.katadata.co.id](https://databoks.katadata.co.id/)

Dari grafik di atas menunjukkan peningkatan UMKM terhadap kontribusi PDB Indonesia sejalan dengan perkembangan jumlah UMKM dari tahun ke tahun. Dari data perkembangan Usaha Mikro, Kecil dan Menengah (UMKM). Di tahun 2019, UMKM Indonesia mempunyai jumlah proporsi sejumlah 99,99% dari total unit usaha di Indonesia. Total unit usaha UMKM tahun 2019 sejumlah 65,471,134 unit dengan jumlah usaha mikro sebesar 64,601,352 unit (98.7%), usaha kecil 798,679 unit (1.22%), dan usaha menengah 65,465 unit (0.10%).

Walaupun UMKM memiliki kontribusi besar terhadap PDB Indonesia, akan tetapi masih banyak UMKM yang kurang dalam kontribusi pajak dikarenakan kemampuan mereka dalam melakukan pencatatan atas transaksi masih kurang sehingga hal tersebut membuat mereka sulit untuk melaksanakan kewajiban sebagai wajib pajak. Tak hanya itu, masih banyak UMKM belum mengerti akan laporan keuangan dan pajak sehingga kontribusi mereka sangatlah kecil akan pajak [\(pajakku.com\)](https://www.pajakku.com/) .

Untuk menjalankan kegiatan ekonomi, unit usaha atau UMKM lain perlu adanya pencatatan atas transaksi yang dilakukan oleh kegiatan usaha mereka. Pencatatan dijalankan sejalan dengan standar akuntansi yang ada. Akuntansi adalah tahapan pencatatan, identifikasi, dan pelaporan data ekonomi terhadap *user* yang membutuhkannya (Weygandt et al., 2019). Melakukan identifikasi aktivitas perekonomian yang sesuai dengan usaha perusahaan dikenal sebagai aktivitas identifikasi .proses yang kedua akuntansi adalah pencatatan, pencatatan merupakan aktivitas pencatatan secara sistematis dan kronologis. Proses yang terakhir adalah pelaporan, pelaporan merupakan penyampaian informasi akuntansi kepada wujud pelaporan keuangan terhadap para pengguna laporan keuangan.

Selain adanya ketiga proses tiga landasan akuntansi di atas, terdapat sembilan tahap siklus akuntansi mulai dari adanya transaksi di perusahaan sampai ke penyiapan laporan keuangan saat akhir periode, adapun sebagai berikut (Weygandt et al.,2019) :

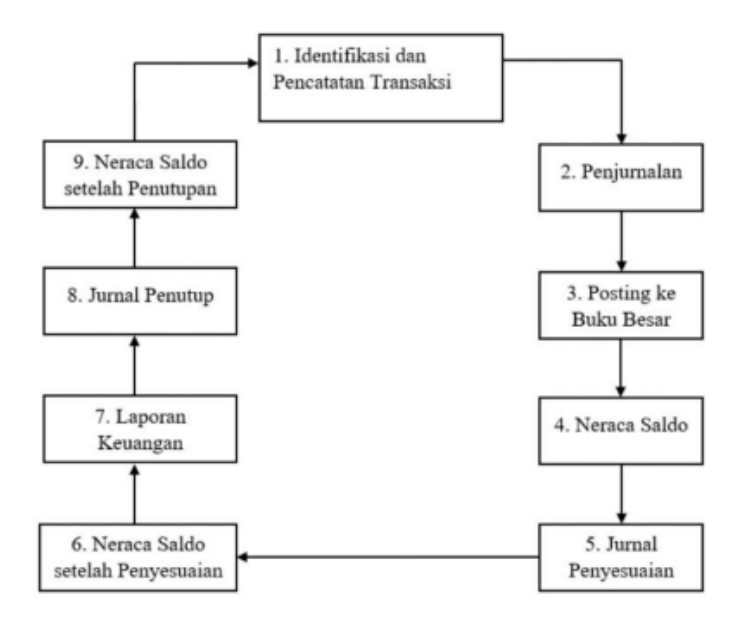

**Gambar 1.5 Siklus Akuntansi** Sumber : Weygandt, et al., 2019

1. Pencatatan dan identifikasi transaksi dan peristiwa lain ( *Identification and recording of transaction and other events*)

Tahapan pertama pada siklus akuntansi ialah mengidentifikasi transaksi. Perusahaan akan mempunyai banyak transaksi selama siklus akuntansi. Setiap transaksi harus dilakukan pencatatan dengan benar di pembukuan perusahaan. Transaksi terbagi atas dua yakni eksternal dan internal. Transaksi yang bersifat internal merupakan transaksi di dalam perusahaan, sementara transaksi eksternal merupakan transaksi yang berada di luar perusahaan. Semua transaksi harus dicatat dalam laporan keuangan untuk memberi informasi yang akurat dan sesuai kepada pengguna laporan finansial nantinya.

2. Penjurnalan ( *Journalizing* )

Tahap kedua pada siklus ialah penyusunan entri jurnal dalam tiap transaksi. Setiap transaksi dan kejadian yang terdapat di perusahaan dapat berpengaruh pada liabilitas, aset, serta ekuitas ke dalam akun yang berkaitan. Transaksi dan kejadian akan dikumpulkan di dalam jurnal secara kronologis yang dinyatakan berbentuk sisi kredit dan debit. Terdapat 4 bagian dalam entri jurnal, yakni:

- 1. Akun dan jumlah yang akan di kredit
- 2. Akun dan jumlah yang akan di debit
- 3. Tanggal transaksi atau kejadian
- 4. Keterangan

Perusahaan dapat mempergunakan jurnal khusus dan umum untuk mencatat transaksi. Jurnal umum adalah jurnal entitas pertama yang mencatat semua transaksi keuangan harian di dalamnya, disebut juga buku entri asli karena semua transaksi dicatat dalam buku ini sebelum pindah ke buku lain. Jurnal khusus merupakan jurnal yang telah dikelompokkan berdasarkan bentuk transaksinya, dengan kata lain memiliki pengertian sebagai jurnal yang dapat dibuat atau diklasifikasikan menurut jenis transaksinya. Dalam hal ini, akuntan harus mengidentifikasi semua bentuk transaksi yang terjadi di perusahaan dan pencatatannya dalam jurnal khusus. Ini digunakan oleh akuntan untuk mencatat semua transaksi yang terjadi secara kredit. Ada 4 jenis jurnal khusus, yakni:

1. Jurnal penerimaan kas

Jurnal penerimaan kas merupakan jurnal yang melakukan pencatatan transaksi penerimaan berbentuk kas seperti penerimaan kas dari perdagangan barang dengan piutang dan tunai usaha. Dalam pembuatan jurnal penerimaan kas, perusahaan perlu adanya arsip nota penjualan tunai.

2. Jurnal Penjualan

Jurnal khusus adalah jurnal yang dipergunakan dalam melakukan pencatatan semua penjualan kredit. Setiap transaksi yang dimasukkan dalam jurnal penjualan pada dasarnya menghasilkan debit ke akun piutang dan kredit ke akun penjualan. Dalam pembuatan jurnal penjualan, perusahaan perlu adanya arsip faktur penjualan.

3. Jurnal Pembelian

Jurnal pembelian merupakan jurnal yang dipergunakan dalam melakukan pencatatan pembelian yang telah terjadi. Transaksi pembelian dicatat dalam jurnal pembelian dengan cara yang sama seperti transaksi penjualan dicatat dalam jurnal penjualan. Ini berlaku untuk pembelian yang dilakukan secara kredit, tunai, atau untuk pengembalian barang. Ini juga berlaku untuk diskon pembelian. Dalam pembuatan jurnal pembelian, perusahaan perlu adanya arsip faktur pembelian.

4. Jurnal pengeluaran kas

Jurnal pengeluaran kas merupakan jurnal yang disimpan oleh akuntan internal perusahaan yang merinci semua pengeluaran keuangan yang dilakukan bisnis. Dalam pembuatan jurnal pengeluaran kas, perusahaan perlu adanya arsip bukti pembayaran atas pembelian.

3. *Posting to Ledger* (Posting ke Buku Besar)

Tahapan berikutnya sesudah penjurnalan adalah posting ke buku besar dengan menyusun ke dalam kelompok akun dalam buku besar yang berisi akun liabilitas, aset, dan modal. Ada 2 jenis buku besar, yakni:

a. *General Ledger* (Buku Besar Umum)

Buku besar mewakili sistem pencatatan untuk data keuangan perusahaan, dengan catatan akun kredit dan debit yang di validasi oleh neraca percobaan. Ini memberi catatan setiap transaksi keuangan yang terjadi sepanjang kehidupan perusahaan yang beroperasi dan melakukan penyimpanan informasi akun yang dibutuhkan dalam mempersiapkan laporan keuangan perusahaan. Data transaksi dipisahkan, menurut jenisnya, ke dalam akun bagi kewajiban, aset, ekuitas pemilik, pengeluaran dan pendapatan.

#### *b.* Buku Besar Khusus (*Subsidiary Ledger*)

Buku besar khusus adalah kelompok akun yang sejenis, seperti setiap akun pelanggan yang dijumlahkan dan diposting di saldo piutang. Piutang adalah akun pengendali atau master. Ini menampilkan total semua akun anak perusahaannya.

# 4. Neraca Saldo (*Trial Balance)*

Neraca Saldo merupakan laporan yang menampilkan saldo semua akun buku besar umum pada periode tertentu. Akun yang tercermin pada neraca saldo akan sama mengikuti urutan buku besar umum. Tujuan umum dari pembuatan neraca saldo adalah dalam memberikan kepastian memastikan entri pada sistem pembukuan perusahaan dengan matematis benar. Ada beberapa langkah dalam pembuatan neraca saldo, yaitu :

- 1. Catat nama rekening dan saldonya
- 2. Jumlahkan total kolom kredit dan debit.
- 3. Memberi bukti persamaan jumlah total diantara kolom debet dan kolom kredit

### 5. *Adjusting Entries* (Jurnal Penyesuaian)

Jurnal ini merupakan entri dalam buku besar perusahaan yang ada di akhir periode akuntansi dalam melakukan pencatatan beban atau pendapatan yang belum diakui untuk periode tersebut. Pada saat sebuah transaksi diawali pada satu periode akuntansi dan berakhir di periode berikutnya, entri jurnal penyesuaian diperlukan dalam mencatat transaksi dengan benar. Adapun faktor jurnal penyesuaian disusun sebagai berikut :

- 1. Terdapat biaya yang tidak di jurnal ketika periode akuntansi berlangsung seperti contoh pada biaya penyusutan, biaya asuransi, dan biaya sewa, hal tersebut dikarenakan biaya diatas tidak ditimbulkan sebagai akibat dari transaksi yang berulang, tetapi sebagai akibat dari berjalannya waktu.
- 2. Terdapat transaksi yang tidak dicatat.

Terdapat dua jenis jurnal penyesuaian, yaitu :

- 1. Jurnal penyesuaian *Deferrals*
	- a. *Prepaid Expenses* (Beban dibayar muka) merupakan beban yang sudah dibayarkan perusahaan atas biaya barang atau jasa saat ini walaupun barang atau jasa akan diterima atau dimanfaatkan di masa depan.
	- b. Pendapatan diterima dimuka (*Unearned revenues*) merupakan pembayaran produk atau jasa yang sudah diterima saat ini walaupun perusahaan belum menyediakan produk atau jasa.
- 2. Jurnal penyesuaian *Accrual* 
	- a. *Accrued Revenue* (Pendapatan akrual) merupakan pendapatan yang diakui oleh perusahaan di dalam jurnal, namun perusahaan belum menerima pembayaran.
	- b. *Accrued Expenses* (Beban Akrual) merupakan beban yang telah dipakai atau dimanfaatkan namun perusahaan belum melakukan pembayaran dari beban tersebut.
- 6. *Adjusted Trial Balance* (Neraca Saldo setelah Penyesuaian) Neraca ini ialah daftar saldo akhir di semua akun setelah jurnal penyesuaian dibuat. Maksud penambahan entri ini adalah untuk memperbaiki kesalahan, menyamakan jumlah total debit dan kredit dan untuk membawa laporan

keuangan entitas sesuai dengan kerangka akuntansi seperti Prinsip Akuntansi yang Diterima Umum atau Standar Pelaporan Keuangan Internasional.

## 7. *Financial Statement* (Laporan Keuangan)

Sesudah membuat neraca saldo setelah penyesuaian, perusahaan dapat menyusun laporan keuangan. Berdasarkan PSAK No. 1 (2019), laporan keuangan merupakan penyajian terstruktur dari kinerja keuangan dan posisi keuangan sebuah entitas. Laporan keuangan bertujuan dalam memberi informasi perihal kinerja keuangan, posisi keuangan, serta laju kas entitas yang berguna untuk para besar kalangan pengguna laporan untuk membuat keputusan ekonomi. Laporan keuangan yang detail berdasarkan SAK ETAP (2009) yaitu : "

- 1. Neraca ;
- 2. Laporan laba rugi ;
- 3. Laporan perubahan ekuitas ;
- 4. Laporan arus kas ;
- 5. Catatan atas laporan keuangan ;"

# 8. *Closing Entries* (Jurnal Penutup)

Jurnal penutup merupakan jurnal yang dibuat di akhir periode setelah selesai membuat laporan keuangan, jurnal ini dibuat dengan melibatkan pemindahan data dari akun sementara pada laporan rugi ke akun permanen di neraca. Contoh akun sementara seperti akun pendapatan, pengeluaran, dan deviden, contoh akun tersebut harus ditutup pada akhir tahun buku.

#### 9. *Closing Trial Balance* (Neraca Saldo setelah Penutupan)

Langkah terakhir dalam siklus akuntansi adalah menyiapkan neraca saldo setelah penutupan yang bertujuan untuk memberi bukti adanya kesamaan sisi debit kredit akun permanen yang dipergunakan dalam tahapan selanjutnya. Neraca ini hanya mempunyai akun permanen dikarenakan

akun sementara telah dinolkan di jurnal penutup. Contoh akun permanen seperti akun liabilitas, ekuitas dan aset.

Hasil siklus akuntansi merupakan laporan keuangan dari perusahaan. Laporan keuangan memuat informasi diantaranya kekayaan yang ada di perusahaan. Contoh jenis kekayaan yang dimiliki oleh perusahaan ialah piutang, persediaan dan kas. Kas merupakan kekayaan yang paling likuid basis pengukuran, item pertukaran dan akuntansi untuk item lainnya (Kieso et al., 2018). Secara umum terbagi kas deposit di bank dan mata uang. Ada dana deposit bank akan memberikan laporan setiap transaksi perusahaan serta saldo yang terdapat di rekening perbankan berbentuk rekening koran dan perusahaan harus menjalankan rekonsiliasi bank pada tiap bulan untuk bisa membedakan catatan bank dan catatan perusahaan sehingga dengan adanya rekonsiliasi bank, catatan bank dan perusahaan akan menjadi selaras dan sama. Terdapat komponen pada rekonsiliasi bank, yaitu (Weygandt et al., 2019):

1. *Deposit in Transit* 

Komponen yang pertama adalah *deposit in transit* atau dikenal dengan setoran dalam perjalanan, komponen ini merupakan komponen perusahaan yang sudah menerima setoran atau uang tunai, namun rekening koran bank belum tercatat informasi tersebut sehingga deposit in transit perlu ditambahkan.

2. *Outstanding Check*

Komponen kedua adalah *outstanding check* atau dikenal dengan cek beredar. Yang dimaksudkan komponen ini adalah perusahaan sudah menuliskan cek di laporan keuangan, namun belum dibayarkan oleh perusahaan sehingga harus dilaporkan ke bank untuk memperbaharui catatan kas terbaru mengenai informasi keuangan perusahaan.

3. *Errors*

Komponen ketiga adalah *errors* atau kesalahan. Dalam pencatatan, sering terjadi ditemukan beberapa kesalahan baik dari sisi bank maupun perusahaan sehingga hal tersebut perlu diperbaiki kesalahan yang ditemukan.

## 4. *Bank Memoranda*

Komponen keempat adalah *bank memoranda* atau dapat dikenal catatan bank. Pada komponen ini terdapat sebagian penyesuaian yang dijalankan misalnya biaya perbankan *service change* yang perlu dikurangi dari saldo perusahaan dan penerimaan atas pembayaran notes receivable yang harus ditambah dengan bunga yang didapatkan dandan-dandanan lain yang dikeluarkan.

Macam aset kedua yang ada pada perusahaan merupakan piutang. Berdasarkan Weygandt *et al* (2019), piutang adalah hasil ataupun pembayaran yang akan didapatkan perusahaan dari konsumen yang telah melakukan pembelian barang atau jasanya secara kredit. Piutang termasuk ke dalam aset lancar karena akun piutang diharapkan akan mendapatkan uang tunai dari pelanggan maka akun piutang termasuk ke dalam aset lancar.

Jenis aset ketiga yang dimiliki perusahaan adalah persediaan. Berdasarkan Kieso *et al*. (2018), persediaan ialah aset yang ada perusahaan dan tersedia agar diperjualkan untuk kepentingan usaha ataupun termasuk barang yang akan dipergunakan dalam melakukan produksi barang yang ada untuk diperjualkan. Nilai persediaan akan dikalkulasi berdasarkan biaya, yang menyiratkan bahwa itu akan mencakup semua pengeluaran yang terkait dengan memperoleh barang dan mempersiapkannya untuk dijual. Ada tiga jenis untuk mengkalkulasi persediaan (*inventory*), yakni (Weygandt, *et al*. 2019) :

1. *Specific Identification* 

Teknik kalkulasi khusus memberi catatan harga dari tiap barang yang dijual maupun yang terdapat di perusahaan. Contoh penggunaan teknik perhitungan khusus ini pada saat barang persediaan perusahaan memiliki biaya yang besar misalnya barang dan mobil mewah maka mudah di identifikasi persediaan tersebut dijual dan dibeli oleh perusahaan.

# 2. FIFO (*First -In, First -Out*)

Teknik FIFO atau biasa dikenal *first-in, first-out* merupakan teknik yang melakukan penggunaan barang yang masuk atau dibeli akan dipergunakan terlebih dahulu untuk diakui menjadi COGS ( *Cost of Goods Sold* ) apabila persediaan tersebut dijual.

## 3. *Average Cost*

*Average cost* merupakan teknik yang beranggapan bahwa nilai dari semua barang sama maka perusahaan melakukan alokasi biaya persediaan yang ada agar dijual sesuai dengan kalkulasi rerata tertimbang dari per unit.

Ada dua sistem pencatatan persediaan yang sering dipergunakan oleh perusahaan, adapun sebagai berikut :

1. *Perpetual System* 

Sistem pencatatan yang digunakan perusahaan dalam menjalankan pencatatan yang terperinci dari tiap transaksi penjualan dan pembelian persediaan. Tujuan pencatatan ini supaya setiap item tidak terkendala stock kosong dan perusahaan menentukan HPP setiap adanya transaksi penjualan.

2. *Periodic System*

Sistem pencatatan dalam metode *periodic system* dilakukan dalam transaksi pembelian dan penjualan secara terpisah. Metode *periodic system* juga dilakukan saat akhir periode sehingga HPP (cost of goods sold) ditetapkan hanya pada akhir waktu dikarenakan perusahaan tidak senantiasa melakukan pencatatan dengan rinci barang-barang yang tersedia sepanjang periode berjalan. Perusahaan menggunakan sistem periodik untuk menilai biaya persediaan yang tersedia dengan melakukan perhitungan fisik.

Dalam melakukan kegiatan operasional, perusahaan akan mengeluarkan biaya untuk mendukung kegiatan operasional. Biaya ialah penurunan kegunaan perekonomian ketika terlaksananya periode akuntansi berbentuk arus keluar atau timbulnya liabilitas atau penyusutan aset yang mengakibatkan menurunnya total modal, disamping yang berkenaan dengan distribusi pemegang ekuitas (Kieso et al., 2018). Biaya yang disajikan pada laporan laba rugi akan menjadi sebagai berikut : "

1. *Cost Of Goods Sold*

*Cost of Goods Sold* atau dapat disebut biaya pokok penjualan adalah total biaya dari barang yang telah dijual sepanjang satu tahun periode. Nilai dari biaya pokok penjualan ini adalah hasil selisih dari *cost of goods available for sale* (biaya barang yang tersedia dalam di jual) dan *cost of goods on hand at the end of the period* (biaya barang di akhir periode).

2. *Selling Expenses*

*Selling Expenses* atau dapat disebut biaya penjualan merupakan biaya yang mencakup adanya biaya gaji, iklan, telepon dan internet, peralatan penjualan, kantor penjualan, dan biaya depresiasi.

3. *Administrative or general expenses* 

*Administrative or general expenses* merupakan biaya yang dikeluarkan bagi fungsi administrasi umumnya misalnya gaji manajer dan pegawai, biaya jasa profesional dan perijinan, harga asuransi, biaya listrik, biaya penyusutan peralatan kantor dan gedung, biaya peralatan tulis kantor, dan biaya kantor lainnya.

4. *Other Expenses* 

*Other expenses* atau biaya lainnya merupakan biaya yang tidak dikelompokkan kepada penjualan, contoh penurunan nilai aset, kerugian penjualan aset, biaya penyelesaian litigasi, kerugian penilaian persediaan, biaya restrukturisasi, dan pengeluaran lain.

5. *Interest expense / Financing Cost* 

*Interest expense* atau beban bunga adalah biaya yang dikeluarkan oleh perusahaan untuk dana pinjaman seperti bunga dari pinjaman bank, wesel jangka menengah, obligasi, *leasing*, *commercial paper*, serta lain-lain."

UMKM selain harus mengerti akan adanya pencatatan atas transaksi , UMKM juga mempunyai kewajiban perpajakan yang diatur pada UU No. 28 Tahun 2007 mengenai Ketentuan Umum dan Tata Cara Perpajakan, wajib pajak merupakan badan atau orang pribadi yang memiliki kewajiban dan hak perpajakan berdasarkan ketetapan aturan perpu perpajakan sehingga perusahaan tidak mendapatkan imbalan dan digunakan sepenuhnya untuk keperluan negara (UU No. 28 Tahun 2007 mengenai Ketentuan Umum dan Tata Cara Perpajakan).

Berdasarkan Mardiasmo (2018), pajak dikelompokkan menurut golongan, pemungutan dan sifatnya, ialah seperti dibawah ini: "

- 1. Berdasarkan Golongan :
	- a. Pajak langsung merupakan pajak yang dibayarkan oleh seseorang secara langsung kepada pihak lain yang mengenakannya. Contohnya seperti pajak penghasilan, pajak properti riil, pajak properti pribadi, dan pajak atas aset, yang semuanya dibayar oleh wajib pajak orang pribadi langsung kepada pemerintah.
	- b. Pajak tidak langsung merupakan pajak yang dilimpahkan atau dibebankan ke pihak lain. Misalnya: pajak pertambahan nilai (PPN).
- 2. Berdasarkan Sifat :
	- a. Pajak subjektif merupakan pajak yang berdasarkan kepada subjek , pada syarat pajak menekankan kondisi dari Objek Pajak. Misalnya: Pajak Penghasilan
	- b. Pajak objektif merupakan pajak yang berdasarkan kepada objek sehingga tidak menekankan kondisi dari Objek Pajak. Misalnya: Pajak Pertambahan Nilai dan Pajak.
- 3. Berdasarkan Pengambilannya:
- a. Pajak pusat merupakan pajak yang diambil oleh pemerintahan serta dipergunakan dalam mendanai rumah tangga pemerintah. Misalnya: Pajak Pertambahan Nilai, Pajak Penghasilan, Bea Materai dan Pajak Penjualan atas Barang Mewah.
- b. Pajak daerah merupakan pajak yang diambil oleh pemerintahan serta dipergunakan dalam mendanai pembelanjaan daerah. misalnya:
	- Pajak Kabupaten/ kota, contoh : pajak hiburan pajak restoran, Pajak hotel.
	- Pajak Provinsi, misalnya: pajak bahan bakar kendaraan bermotor dan Pajak kendaraan bermotor."

Berdasarkan Mardiasmo (2018), pajak tidak tidak lepas lepas dari teknis cara pemungutan tersebut, adapun sebagai berikut : "

1. Asas pemungutan pajak:

Asas ini, terbagi atas:

- Asas tempat tinggal (domisili)

Pemerintah berhak dalam memberikan pajak terhadap seluruh penghasilan Objek Pajak.

Asas Kebangsaan

Pemberian pajak dikaitkan dengan kebangsaan sebuah negara.

- Asas Sumber

Pemerintah mempunyai hak memberikan pajak dari pendapatan yang berasal pada wilayahnya tanpa memperhatikan domisili Objek Pajak."

2. Sistem Penarikan Pajak

Sistem ini terbagi atas :

*a. "Self Assessment System*

Sistem ini ialah sebuah sistem penarikan pajak yang memberikan kewenangan terhadap Objek Pajak dalam menetapkan sendiri jumlah pajak yang terutang. Misalnya ialah Pajak Penghasilan (PPh) dan Pajak Pertambahan Nilai (PPN). Karakteristik ini , yakni:

- 1. Fiskus hanya mengawasi dan tidak ikut campur.
- 2. Objek Pajak aktif memulai dari melakukan perhitungan, penyetoran dan pelaporan sendiri pajaknya.
- 3. Kewenangan dalam menetapkan jumlah pajak terutang terdapat dalam Objek Pajak sendiri"

# *b. Official Assessment System*

Sistem merupakan sebuah sistem penarikan yang memberikan kewenangan terhadap fiskus dalam menetapkan jumlah pajak terutang oleh Objek Pajak. Misalnya ialah pajak daerah dan Pajak Bumi dan Bangunan (PBB). Karakteristik dari sistem ini, yakni:

- 1. Objek Pajak sifatnya pasif.
- 2. Hutang pajak muncul setelah diterbitkan surat ketentuan pajak oleh fiskus.
- 3. Kewenangan dalam menetapkan jumlah pajak terutang dari fiskus.

#### *c. Withholding System*

Sistem ini ialah sebuah sistem penarikan pajak yang memberikan kewenangan terhadap pihak ketiga (bukan Objek Pajak terkait dan bukan fiskus) dalam memungut atau memotong pajak Wajib Pajak yang yang terutang. Misalnya ialah PPh Pasal 23, PPh Pasal 21, dan Pasal 4 Ayat (2) PPh Final. Karakteristik sistem ini, yakni: kewenangan memungut atau memotong pajak yang terutang terdapat

dalam pihak ketiga, yakni pihak disamping Wajib Pajak dan fiskus.

Ada sebagian macam pajak, diantaranya:

1. Pajak Penghasilan (PPh)

Berdasarkan UU No. 36 Tahun 2008 mengenai Pajak Penghasilan (PPh), PPh merupakan pajak yang dikenai badan usaha atau orang pribadi menurut total penghasilan yang tidak didapatkan pada 1 tahun berjalan. Sementara jenis-jenis PPh berdasarkan UU No 36 mengenai PPh antara lain seperti dibawah ini :

A. Pajak Penghasilan 21

PPh Pasal 21 adalah pemotongan pajak dari pendapatan yang berkaitan dengan aktivitas atau jasa ataupun pekerjaan dengan nama ataupun berbentuk lainnya yang diperoleh atau didapatkan objek pajak pribadi di dalam negeri serta harus dijalankan oleh :

- a. Pelaksanaan aktivitas yang menjalankan pembayaran yang berkaitan dengan pelaksanaan sebuah aktivitas.
- b. Lembaga yang akan membayarkan honor atau pembayaran lainnya selaku balas data yang berkaitan dengan pekerjaan diantaranya jasa ahli yang menjalankan pekerjaan bebas.
- c. Dana pensiun atau lembaga lainnya yang membayar uang pensiun serta pembayaran lainnya dengan nama apapun untuk upaya pensiun.
- d. Bendahara pemerintah yang membayarkan gaji, honorarium, upah, tunjangan dan lainnya yang berkaitan dengan jasa pekerjaan ataupun aktivitas.
- e. Pemberi kerja yang membayarkan honorarium upah gaji dan tunjangan lainnya selaku balas jasa yang berkaitan dengan pekerjaan yang dijalankan oleh karyawan ataupun karyawan.

 Menurut "Permen Keuangan No, 101/PMK.010/2016 tentang Penyesuaian Besarnya Penghasilan Tidak Kena Pajak disejalankan atas Rp54.000.000 bagi diri Objek Pajak orang pribadi", bagi Objek Pajak yang kawin ditambah Rp4.500.000 tambahan, bagi seorang isteri yang pendapatkan digabungkan dengan suami ditambah Rp54.000.000, serta begi tiap anggota keluarga semenda dan keluarga sedarah pada garis keturunan lurus dan anak angkat Rp4.500.000 tambahan, yang menjadi tanggungannya, maksimal 3 (tiga) orang bagi tiap keluarga. Tarif pajak yang dikenai bagi Penghasilan Kena Pajak untuk Objek Pajak orang pribadi dalam negeri, yakni:

**Tabel 1.1 Tarif PPh Pasal 17 ayat (1) huruf a UU PPh Sumber : Undang-Undang No. 7 Tahun 2021**

| Lapisan Penghasilan Kena Pajak | <b>Tarif Pajak</b> |
|--------------------------------|--------------------|
| 0- Rp60 juta                   | 5%                 |
| >Rp60 juta - Rp250 juta        | 15%                |
| $>$ Rp250 juta- Rp500 juta     | 25%                |
| $>$ Rp500 juta-Rp5 milliar     | 30%                |
| > Rp5milliar                   | 35%                |

Apabila telah mengenal total PKP, dikalikan dengan tarif yang ditetapkan menurut lapisan dari PKP yang telah dikalkulasi oleh Objek Pajak. Sesudah mendatkan hasil tersebut, untuk angka 12 dalam meninjau total PPh pasal 21 terutang yang harus dibayar oleh objek pajak tiap bulan.

B. Pajak Penghasilan Pasal 23

PPh Pasal 23 adalah pajak yang dikenai dalam penghasilan atas modal, hadiah dan penghargaan atau penyerahan jasa, disamping yang telah dipotongkan PPh Pasal 21. PPh Pasal 23 dikenai dari nilai

Dasar Pengenaan Pajak (DPP) ataupun total bruto dari penghasilan. Terdapat dua macam tarif yang dikenai dalam PPh Pasal 23, yakni (pajak.go.id):

- a. Sejumlah 15% dari total bruto dari dividen, royalti, bunga, penghargaan dan hadiah.
- b. Sejumlah 2% dari total bruto atas:
	- 1. penghasilan dan sewa berkaitan dengan pemakaian harta, terkecuali penghasilan dan sewa berkaitan dengan pemakaian harta yang telah dikenai PPh seperti pada Pasal 4 ayat (2).
	- 2. Balas jasa berkaitan dengan jasa manajemen, jasa teknik, jasa konsultan, jasa konstruksi, serta jasa lainnya disamping jasa yang telah dipotong PPh seperti pada Pasal 21.

Pihak yang masuk selaku pemotong PPh Pasal 23 ialah:

- 1. Wajib Pajak Badan Dalam Negeri
- 2. Pelaksana Kegiatan
- 3. Lembaga Pemerintahan
- 4. Bentuk Usaha Tetap (BUT)
- 5. Orang Pribadi Perwakilan perusahaan di luar negeri lainnya

Berbagai pihak yang mempunyai wewenang dalam memotong PPh Pasal 23 akan memberi bukti potong PPh 23.

C. PPh 26

Pajak Penghasilan Pasal 26 adalah pajak yang dikenai dari penghasilan yang dibayar, diselenggarakan dalam dibayar ataupun telah jatuh tempo pembayaran oleh penyelenggara kegiatan, subjek pajak dalam negeri, bentuk usaha tetap, badan pemerintah, atau wakil perusahaan luar negeri lain terhadap Objek luar negeri disamping wujud usaha tetap di Indonesia, di potong pajak sejumlah 20% dari total bruto oleh pihak yang wajib membayar (pajak.go.id):

- a. bunga, diantaranya diskonto, premium, dan balas jasa, berkaitan dengan jaminan pengembalian hutang;
- b. sewa, royalti, serta pendapatan lainnya berkaitan dengan pemakaian harta;
- c. dividen;
- d. belas jas berkaitan dengan jasa, kegiatan dan pekerjaan;
- e. hadiah dari reword;
- f. premi swap dan transaksi lindung nilai lainnya;
- g. keuntungan karena pembebasan utang; dan/atau
- h. pensiun dan pembayaran berkala lainnya.
- D. PPh Final Pasal 4 ayat (2)

Pajak ini adalah pajak penghasilan yang dibawahi ini dapat dikenakan pajak sifatnya final [\(pajak.go.id\)](https://www.pajak.go.id/):

- a. penghasilan berbentuk tabungan dan bunga deposito lain, surat utang negara dan bunga obligasi, serta bunga simpanan yang dibayar oleh koperasi terhadap anggota koperasi orang pribadi;
- b. pendapatan dari transaksi sekuritas dan saham, transaksi derivatif yang diperjualkan pada bursa, serta pengalihan penyertaan modal dan transaksi penjualan saham dalam perusahaan pasangan tersebut yang didapatkan oleh emiten modal ventura.
- c. Pendapatan berbentuk hadiah undian;
- d. Pendapatan dari transaksi pengalihan harta berbentuk bangunan atau tanah, usaha real estate, usaha jasa konstruksi, dan sewa bangunan dan tanah; serta

e. Pendapatan tertentu lain, yang diccantumkan dengan atau menurut PP."

PPh Final Pasal 4 ayat (2) bertarif sejalan dengan aturan pemerintahan yang ada, yakni: "

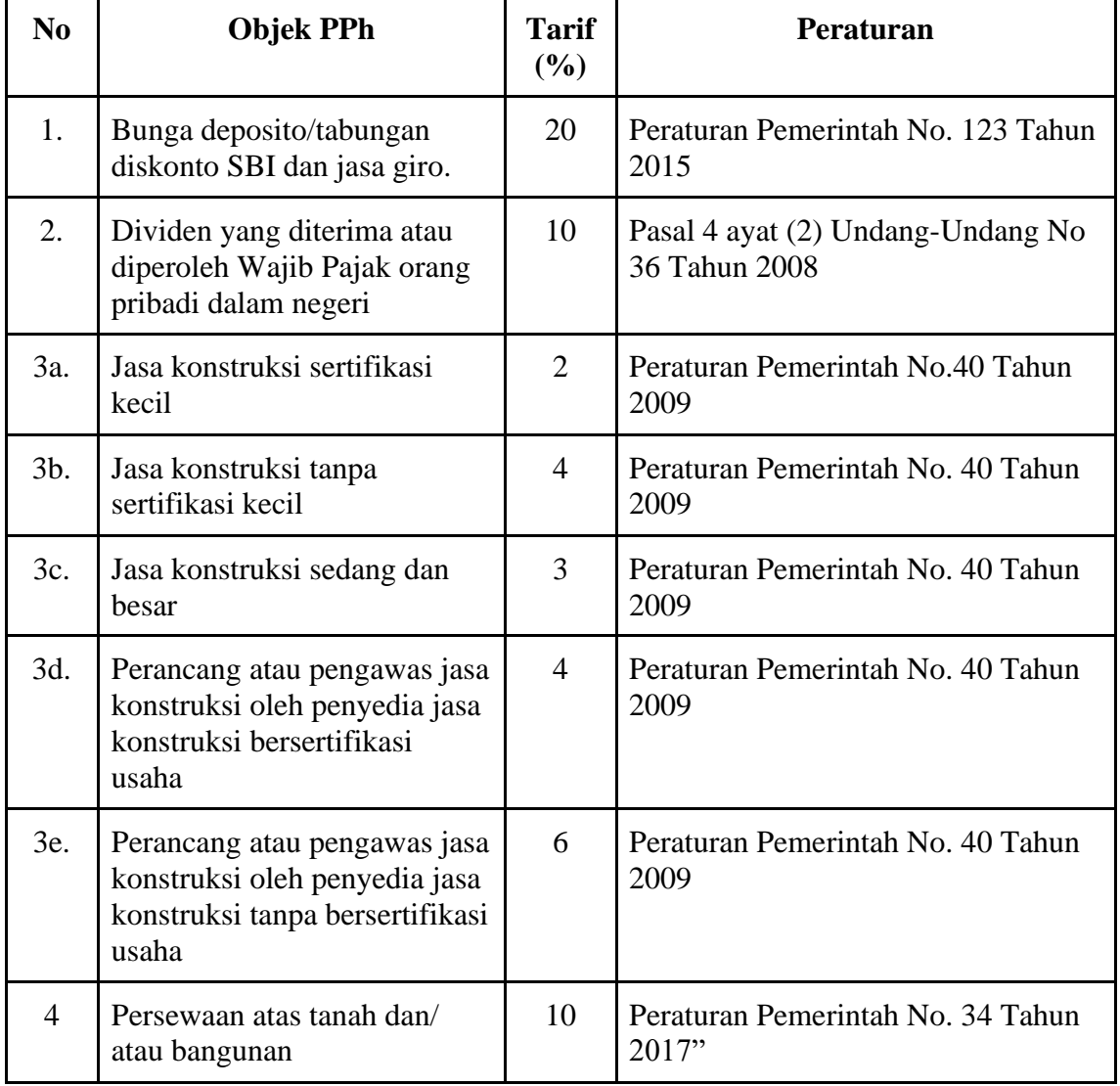

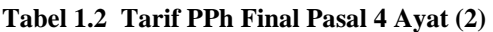

#### **Sumber : Peraturan Pemerintah**

Menurut Pasal 1 PER-18/PJ/2017, badan atau orang pribadi

yang telah memberikan setoran Pajak Penghasilan dari

penghasilan dari perubahan perjanjian pengikatan jual beli atau pengalihan hak atas bangunan atau tanah, perlu memohon bukti riset pemenuhan kewajiban penyetoran PPh kepada KPP. Riset ini melingkupi riset material dan formal. Namun sebelum itu, dalam kebutuhan riset formal, permintaan riset bukti pemenuhan kewajiban penyetoran PPh PHTB dapat diberikan dengan langsung kepada KPP ataupun saluran tertentu yang ditentukan oleh Dirjen Pajak. Akan tetapi, sekarang menurut Pasal 3 ayat (1) dan (2) PER-21/PJ/2019, riset formal dalam kebutuhan bukti tersebut cukup dijalankan dengan melakukan pengisian formulir dengan laman DJP. Halaman yang tersebut ialah fitur *e-*PHTB. *e-*PHTB ialah pelayanan daring validasi Surat Setoran Pajak (SSP) PPh PHTB yang diselenggarakan dalam halaman resmi DJP. Hal ini memberi kemungkinan objek pajak dalam memberikan pengajuan validasi pemenuhan kewajiban penyetoran PPh PHTB dengan elektronik [\(ddtc.co.id\)](https://ddtc.co.id/).

E. Pajak Penghasilan Pasal 25

PPh Pasal 25 ialah pajak yang dibayarkan dengan berangsur. Tujuan tersebut merupakan untuk mengurangi beban objek pajak dikenakan pajak yang harus dibayarkan pada waktu setahun. Pembayaran tersebut harus dijalankan sendiri dan tidak dapat dilakukan perwakilan. Jumlah angsuran PPh Pasal 25 pada tahun berlangsung (tahun pajak selanjutnya sesudah tahun yang pelaporan di SPT tahunan PPh) dikalkulasi sejumlah PPh yang terutang pajak di tahun lalu, yang dikurangkan dengan (*[online-](https://www.online-pajak.com/)*[pajak.com\)](https://www.online-pajak.com/):

- a. "PPh yang di potong sejalan Pasal 21 (yakni sejalan tarif pasal 17 ayat (1) untuk pemilik NPWP serta ditambah 20% untuk yang tidak mempunyai NPWP) serta Pasal 23 (15% menurut bunga, dividen, hadiah da royalti, – dan 2% menurut sewa serta pendapatan lainnya dan imbalan jasa) – dan PPh yang diambil sejalan pasal 22 (penarikan 100% untuk yang tidak mempunyai NPWP)
- b. PPh yang terutang atau dibayar di luar negeri yang dapat dikredit sejalan pasal 24; kemudian di bagi 12 ataupun total bulan pada pajak sesetahun."

Ada dua macam pelunasan angsuran PPh Pasal 25 (PPh Pasal 25) bagi Wajib Pajak Orang Pribadi (WPOP), yakni : "

- a. Wajib Pajak Orang Pribadi Selain Pengusaha Tertentu (WP – OPSPT), yakni karyawan atau pekerja lepas, yang tidak mempunyai usaha sendiri. PPh 25 untuk OPSPT = Penghasilan Kena Pajak (PKP) x Tarif PPh 17 ayat (1) huruf a UU PPh (12 bulan).
- b. Wajib Pajak Orang Pribadi Pengusaha Tertentu (WP OPPT), yakni yang menjalankan bisnis perdagangan barang, baik eceran atau grosir, dan jasa – dengan satu ataupun lebih lokasi usaha. PPh 25 untuk OPPT =  $0.75\%$  x omzet bulanan setiap lokasi usaha.

Pelunasan angsuran PPh 25 bagi objek pajak lembaga yakni = Penghasilan Kena Pajak (PKP) x 25% (Tarif Pasal 17 ayat (1) huruf b UU PPh)."

2. Pajak Bumi dan Bangunan (PBB)

Pajak bumi dan bangunan merupakan pengambilan dari bangunan atau tanah yang timbul dikarenakan terdapatnya profit dan atau pun posisi sosial ekonomi badan atau orang pribadi yang mempunyai hak atas hal tersebut ataupun mendapatkan kegunaan dari hal tersebut.

Apabila ditinjau dari sifat tersebut, PBB adalah pajak yang sifatnya kebendaan. Maknanya jumlah pajak yang harus dibayarkan ditetapkan dari kondisi objek yakni bangunan dan bumi. Sementara kondisi subjek tersebut tidak turut menjadi penentu jumlah barang.

PBB adalah pajak objektif maka pajak yang karena objek tersebut akan tetapi terdapat sebagian bangunan atau bumi yang menjadi pengecualian dari pengenaan PBB antara lain ialah seperti dibawah ini:

- a. Objek yang dipergunakan dalam penggunaan kuburan peninggalan prasasti ataupun lainnya.
- b. Objek yang dipergunakan hanya untuk kepentingan umum misalnya pada bidang kesehatan sosial ibadah kebudayaan dan pendidikan nasional yang tidak termasuk untuk mendapatkan keuntungan.
- c. Objek yang dipakai untuk perwakilan konsultat, diplomatik menurut asas perlakuan timbal balik.
- d. Objek yang termasuk hutan suaka alam hutan lindung hutan nasional hutan wisata dan tanah penggembalaan yang dimiliki oleh desa atau negara yang belum terbebani suatu hak apapun.
- e. Objek yang dipergunakan oleh perwakilan atau badan organisasi internasional yang ditetapkan oleh Menteri Keuangan.
- f. Sementara objek pajak yang dipergunakan oleh pemerintah untuk melaksanakan pemerintahan menetapkan pengenaan pajak tersebut diatur oleh peraturan pemerintah. Sehingga secara inti PBB tersebut tetap termasuk objek pajak.

Subyek PBB ialah badan atau orang yang dengan nyata:

- a. Mendapatkan manfaat atas bumi.
- b. Berhak atas bumi.
- c. Menguasai bangunan.
- d. Memperoleh manfaat atas bangunan.
- e. Memiliki bangunan.

Tarif PBB sejumlah 0,5% (*single* tarif) yang berlaku semenjak UU No.28 Tahun 2009 mengenai Retribusi Daerah dan Pajak Daerah tarif pajak ditentukan sejumlah optimal 0,3% (online- [pajak.com\)](https://www.online-pajak.com/).

3. Bea Perolehan Hak Atas Tanah dan Bangunan (BPHTB)

Menurut Undang-Undang No.28 Tahun 2009 pasal 85 mengenai Pajak Daerah dan Retribusi Daerah, BPHTB ialah pajak yang dikenai dari perolehan hak dari bangunan atau tanah. Objek BPHTB ialah pendapatan hak dari bangunan atau tanah. Rincinya apa saja yang dikenai tarif BPHTB seperti dibawah ini: "

a. Pertukaran

- b. Jual beli
- c. Waris
- d. Hibah
- e. Hibah wasiat
- f. Terkait pelaksanaan putusan hakim dengan kekuatan hukum tetap
- g. Penunjukan pembeli saat lelang
- h. Peleburan usaha atau merger
- i. Pemekaran usaha Pemasukan dalam perseroan maupun badan hukum lain.
- j. Pemisahan hak yang menyebabkan peralihan
- k. Hasil lelang dengan non-eksekusi
- l. Hadiah
- m. Penggabungan usaha"

Tarif BPHTB sendiri meraih 5% dari harga penjualan yang dikurangkan dengan "Nilai Perolehan Objek Pajak Tidak Kena Pajak (NPOPTKP). Dibawah ini ialah perumusan dasar kalkulasi tarif BPHTB:

Tarif Pajak 5% x Dasar Pengenaan Pajak (NPOP – NPOPTKP)

Menurut pasal 87 ayat 4 UU No. 28 tahun 2009 ditetapkan jumlah NPOPTKP terendah sejumlah Rp60.000.000 bagi tiap objek pajak" [\(klikpajak.id\)](https://klikpajak.id/).

4. Pajak Pertambahan Nilai (PPN)

Undang-Undang Ketentuan Umum dan Tata Cara Perpajakan Pasal 1 ayat (5) menjabarkan bahwa "Pengusaha Kena Pajak ialah pebisnis yang menjalankan /atau penyerahan Jasa Kena Pajak dan atau penyerahan Barang Kena Pajak yang dikenakan pajak menurut UU Pajak Pertambahan Nilai 1984 dan amandemennya. Berdasarkan UU No. 42 Tahun 2009 Mengenai Pajak Pertambahan Nilai Jasa dan Barang dan Pajak Penjualan Atas Barang Mewah Pasal 4 ayat (1) Pajak Pertambahan Nilai dikenai atas:

- a. Penyerahan Jasa Kena Pajak di dalam Daerah Pabean yang dilakukan oleh pengusaha.
- b. Penyerahan Barang Kena Pajak di dalam Daerah Pabean yang dilakukan oleh pengusaha.impor Barang Kena Pajak.
- c. Pemanfaatan Jasa Kena Pajak dari luar Daerah Pabean di dalam Daerah Pabean.
- d. Pemanfaatan Barang Kena Pajak Tidak Berwujud dari luar Daerah Pabean di dalam Daerah Pabean.
- e. Ekspor Jasa Kena Pajak oleh Pengusaha Kena Pajak.
- f. Ekspor Barang Kena Pajak Tidak Berwujud oleh Pengusaha Kena Pajak.
- g. Ekspor Barang Kena Pajak Berwujud oleh Pengusaha Kena Pajak."

Sementara Bagi macam barang yang tidak dikenakan Pajak Pertambahan Nilai ialah barang tertentu pada golongan barang seperti dibawah ini[\(pajak.go.id\)](https://www.pajak.go.id/):

- a. "Surat berharga emas batangan dan uang.
- b. Minuman dan makanan yang tersaji oleh restoran, hotel, warung, rumah makan, dan lainnya minuman dan makanan yang baik yang

yang dikonsumsi di lokasi ataupun tidak yaitu minuman dan makanan yang diberikan oleh jasa catering atau jasa boga.

- c. Barang keperluan pokok yang diperlukan oleh masyarakat.
- d. Barang hasil pengeboran atau pertambangan yang diambil langsung oleh sumber tersebut"

Jumlah yang dikenai pajak pertambahan nilai ialah 10% sementara untuk tarif pajak 0% dikenai untuk barang ekspor Barang Kena Pajak Tidak Berwujud, ekspor Barang Kena Pajak Berwujud, dan ekspor Jasa Kena Pajak. Landasan dalam pemberian pajak melingkupi total harga jual, nilai impor, penggantian, nilai atau nilai ekspor lainnya yang dipergunakan selaku dasar dalam mengkalkulasi pajak yang harus dibayarkan. [\(pajak.go.id\)](https://www.pajak.go.id/).

Jika pada sebuah Masa Pajak, Pajak Keluaran lebih tinggi dibanding Pajak Masukan, selisih tersebut adalah PPN yang perlu disetorkan oleh PKP. Jika pada sebuah Masa Pajak, Pajak Masukan yang dapat dikredit lebih tinggi dibandingkan Pajak Keluaran, selisih tersebut adalah kelebihan pajak yang dilakukan kompensi ke Masa Pajak selanjutnya. Maknanya, pada sebuah Masa Pajak dapat ada pada Pajak Masukan yang dapat dilakukan pengkreditan lebih tinggi dibandingkan Pajak Keluaran. Keunggulan Pajak Masukan ini tidak dapat diminta kembali ketika Masa Pajak yang terkait, namun dilakukan kompensasi kepada Masa Pajak berikutnya [\(pajak.go.id\)](https://www.pajak.go.id/).

Pada setiap objek pajak harus mempunyai penghasilan yang berkewajiban untuk memberi laporan Surat Pemberitahuan (SPT) untuk objek pajak lembaga atau pribadi. Undang-undang ketetapan umum dan tatacara perpajakan menjabarkan bahwa surat SPT merupakan media untuk objek pajak dalam memberikan laporan dan pertanggungjawaban perhitungan total pajak yang sesungguhnya terutang serta pada pelaporan Mengenai pencukupan pembayaran pajak yang telah dijalankan sendiri pada suatu tahun pajak ataupun bagian tahun pajak serta pelaporan pembayaran dari pemungut atau pemotong mengenai pemungutan dan pemotongan pajak badan atau orang pada satu tahun masa pajak yang ditetapkan oleh ketetapan peraturan Perpu pajak.

Berdasarkan Peraturan Menteri Keuangan No. 243/PMK.03/2014 perihal SPT, ada dua jenis SPT, yakni: "

a. SPT Tahunan

Surat Pemberitahuan bagi sebuah tahun pajak, SPT Tahunan dilakukan pelaporan tiap akhir tahun pajak dan dibagi atas SPT Tahunan Orang Pribadi yang terbagi atas 3 formulir (1770, 1770 S, dan 1770 SS) dan SPT Tahunan Badan yang hanya mempunyai satu macam. Batasan pelaporan SPT Tahunan Orang Pribadi ialah 3 bulan semenjak berakhir tersebut masa pajak sementara SPT Tahunan Badan optimal 4 bulan semenjak berakhir termasuk masa pajak atau sesudah berakhir tahun buku perusahaan. Dibawah ini penjabaran 3 formulir SPT Tahunan Orang Pribadi yakni [\(pajak.go.id\)](https://www.pajak.go.id/):

1. Formulir 1770

Formulir 1770 adalah SPT dalam Objek Pajak yang penghasilan tersebut dari Pekerja Lepas atau Usaha. Pekerja Lepas yang tertujuan ialah pihak yang mempunyai keterampilan khusus dalam mendapatkan penghasilan tanpa terdapatnya hubungan kerja.

2. Formulir 1770S

Adalah SPT bagi Objek Pajak yang pendapatan bruto terebut setara ataupun di atas 60 juta rupiah sepanjang satu tahun ataupun mempunyai sumber pendapatan dari dua tempat kerja.

3. Formulir 1770SS

Adalah SPT bagi Objek Pajak yang pendapatan bruto tersebut kurang dari 60 juta rupiah satu tahun.

b. SPT Masa

Surat Pemberitahuan bagi sebuah Masa Pajak. SPT Masa ini dipergunakan dalam melakukan pelaporan pajak yang dipotong atau dipungut. Ada SPT Masa PPh Pasal 21, PPh Pasal 23, PPh Pasal 26, PPh Pasal 4 ayat (2), dan PPN."

Objek Pajak yang mempunyai pajak harus dibayarkan terlebih dahulu membayar pajak terutang itu sebelum melakukan pelaporan SPT Tahunan atau SPT Masa. Ditjen Pajak dengan resmi di tanggal 1 Januari 2016 mengeluarkan sistem *e-Billing* dalam memberi kemudahan untuk objek pajak yang hendak membayar pajak terutang yang dijalankan dengan *online*  melewat internet di *website* Ditjen Pajak (pajak.go.id) ataupun *Application Service Provider* (*ASP*) atau Penyedia Jasa Aplikasi. Berdasarkan Ditjen Pajak *e-Billing* ialah teknik pembayaran pajak dengan elektronik memakai kode *billing*. Sistem ini akan mengeluarkan kode *billing* dalam penyetoran atau pembayaran penerimaan pemerintah dengan elektronik, kode *billing*  ini adalah sederetan kode yang didapatkan dari Surat Setoran Elektronik (SSE) atau *e-Billing* kode itu dipergunakan objek pajak selaku kode pembayaran dalam membayar pajak terutang (*online-*pajak.com). Persyaratan yang dibutuhkan dalam mempergunakan aplikasi *e-Billing* DJP *online* ialah mempunyai akun DJP *online.* Apabila tidak terdapat akun DJP *online*, objek pajak perlu mendatangi kantor layanan paling dekat serta meminta no. EFIN yang dipergunakan dalam mendaftar akun DJP *online*.

Penyusunan Kode Billing dengan pelayanan mandiri dijalankan dengan menginput data setoran pajak (SSP/Surat Setoran Pajak) yang akan dibayar. Berdasarkan aturan PER-05/PJ/2017 mengenai pembayaran pajak dengan elektronik, setoran pajak dan ketentuan *input*: "

- a. Atas nama dan NPWP milik WP sendiri, atau
- b. Atas nama dan NPWP milik WP lainnya ataupun atas nama Subyek Pajak yang belum ataupun tidak mempunyai NPWP, perihal mencukupi kewajiban perpajakan selaku wajib pajak."

Apabila *input* data dijalankan atas nama subjek pajak yang belum ataupun tidak mempunyai NPWP, sehingga kolom isian NPWP di isi dengan 00.000.000.0-XXX.000, dengan XXX Kode KPP tempat transaksi ataupun obyek pajak dilakukan administrasi.

Pembayaran *billing* apabila memakai DJP *Online*, yang total nominal perlu dibayarkan ini tertera dalam SSP, dijalankan di sebagian pilihan dibawah:

- a. "Mesin Anjungan Tunai Mandiri (ATM).
- b. Teller Bank/Kantor Pos.
- c. Mobile Banking (bank-bank persepsi)
- d. Internet Banking (bank-bank persepsi).
- e. Mini ATM di KPP/KP2KP Mandiri/BRI/BNI/BCA

Batasan waktu pembayaran bagi tiap SPT berlainan yakni:

| N <sub>0</sub> | Jenis Pemotongan                                                          | Batas Waktu Pembayaran Pajak                                                                                                    |
|----------------|---------------------------------------------------------------------------|----------------------------------------------------------------------------------------------------|
| $\mathbf{1}$   | PPh Pasal 4 ayat (2) yang<br>dipotong oleh Pemotong Pajak<br>Penghasilan. | Harus disetor paling lama tanggal 10<br>bulan berikutnya setelah masa pajak<br>berakhir, kecuali ditentukan lain oleh<br>Menteri Keuangan.  |
| $\mathfrak{D}$ | PPh Pasal 4 ayat (2) yang harus<br>dibayar sendiri oleh wajib pajak.      | Harus disetor paling lama tanggal 15 bulan<br>berikutnya setelah masa pajak berakhir<br>kecuali ditetapkan lain Menteri Keuangan.           |
| 3              | PPh Pasal 21 yang dipotong oleh<br>Pemotong PPh.                          | Harus disetor paling lama tanggal 10<br>bulan berikutnya setelah Masa Pajak<br>berakhir.                                                    |
| $\overline{4}$ | PPN atau PPN dan PPnBM yang<br>terutang dalam satu masa pajak.            | Harus disetor paling lama akhir bulan<br>berikutnya setelah masa pajak berakhir dan<br>sebelum Surat Pemberitahuan Masa PPN<br>disampaikan. |

**Tabel 1.3 Batas Waktu Pembayaran Pajak**

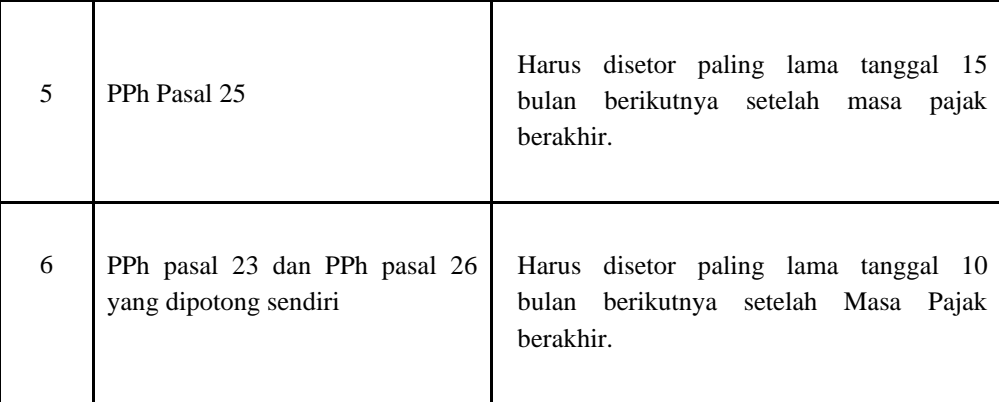

Sumber: Peraturan Menteri Keuangan Nomor 242/PMK.03/2014"

Sanksi administrasi jika penyetoran atau pembayaran dijalankan sesudah tanggal jatuh tempo misalnya tabel tersebut, ialah berbentuk bunga sejumlah 2% perbulan yang dikalkulasi dari tanggal jatuh tempo pelunasan hingga dengan tanggal pembayaran, serta bagian dari bulan dikalkulasi penuh 1 bulan (Pasal 9 ayat 2a UU KUP).

Penyampaian SPT yang dijalankan oleh Objek Pajak dapat dijalankan dengan langsung kepada Kantor Pelayanan Pajak atau memakai aplikasi *e-Filing* dengan *online. e-Filing* ialah sebuah teknis dalam menyampaikan SPT dengan elektronik yang dijalankan secara *real time* atau *online* dengan internet di *website* Ditjen Pajak (pajak.go.id) atau *Application Service Provider* (*ASP*) atau Penyedia Jasa Aplikasi. Berdasarkan *online*-pajak.com, apabila diperbandingkan dengan laporan pajak manual, *e-Filing* pajak memberi banyak profit misalnya: "

- 1. Pelaporan pajak *online* kapan sajad dan dari mana saja
- 2. Bukti pelaporan mudah dilacak dan disimpan lebih aman, tanpa kekhawatiran terselip dan hilang.

3. Hemat waktu. Tak perlu lagi menghabiskan waktu untuk datang dan antre di KPP."

Aplikasi *e-Filing* juga telah dipersiapkan dengan *Application Service Provider* (*ASP*) yang telah ditunjukan oleh DJP diantaranya; [www.laporpajak.com,](http://www.laporpajak.com/) [www.pajakku.com](http://www.pajakku.com/)[,](http://www.laporpajak.com/) [www.](http://www.online-pajak.com/)*[online-](http://www.online-pajak.com/)*[pajak.com.](http://www.online-pajak.com/) Dan [www.spt.co.id.](http://www.spt.co.id/) Dalam menyampaikan SPT dengan elektronik dapat dijalankan sepanjang 24 jam sehari dan tujuh hari satu minggu. SPT yang dilaporkan dengan elektronik diakhir batasan waktu dalam menyampaikan penyampaian SPT yang jatuh di hari libur, tetap dirasa dilaporkan tepat waktu [\(pajak.go.id\)](https://www.pajak.go.id/). Berdasarkan *online-*pajak.com, supaya dapat memakai layanan lapor pajak *online* ini, objek pajak diwajibkan dalam meregistrasi akun dahulu. Apabila ini merupakan awal meregistrasi *e-Filing* di *website*  DJP *online*, dibawah ini ialah tahapan-tahapan serta persiapan yang harus ditekankan:

1. Memberikan pengajuan permintaan dalam memperoleh EFIN Untuk objek pajak yang awal mula memakai *e-Filing* pajak, tahapan pertama yang perlu dijalankan agar meregistrasi akun ialah melakukan pengajuan permintaan aktivasi "*EFIN* (*Electronic Filing Identification Number*)" ke KPP ataupun "Kantor Pelayanan Penyuluhan dan Konsultasi Perpajakan (KP2KP)". Untuk masa pandemi, *EFIN* bisa diperoleh secara *online* dengan mengajukan permohonan ke email KPP kpp.451@pajak.go.id.

Berbagai berkas yang disyaratkan dalam mendaftarkan EFIN secara online diantaranya:

- a. Bagi wajib pajak orang pribadi :
	- 1. Formulir permohonan EFIN yang sudah ditandatangani
	- 2. Foto KTP
	- 3. Foto NPWP
	- 4. Swafoto (*selfie)* memegang KTP dan NPWP.
- b. Bagi wajib pajak badan :
	- 1. Formulir permohonan Aktivasi EFIN (tanda tangan pengurus dan stempel)
	- 2. Foto KTP dan NPWP Pengurus
	- 3. Swafoto (Selfie) dengan memegang KTP dan NPWP Pengurus
	- 4. Foto/scan Akta Pendirian atau Dokumen Pendirian,
	- 5. Foto NPWP Badan
	- 6. Pastikan NPWP Pengurus yang dipakai sudah memiliki EFIN
- c. Bagi wajib pajak kantor cabang :
	- 1. SKT (Surat Keterangan Terdaftar) atau Kartu NPWP objek pajak kantor cabang.
	- 2. SKT atau Kartu NPWP atas nama pengurus yang terkait.
- 3. Kartu identitas diri pengurus (KITAS/KITAP untuk WNA atau KTP untuk WNI).
- 4. Surat penunjukan atau kuasa pengurus yang memberi perwakilan dari objek pajak lembaga.
- 5. Surat penarikan pimpinan kantor cabang.

Proses pembuatan EFIN biasanya membutuhkan waktu 24 jam, setelah memperoleh *EFIN* badan, objek pajak dikehendaki memelihara kerahasiaan tersebut dalam menghindari pemakaian yang tidak sah.

2. Klik Tautan Pendaftaran dalam *website* DJP *online* 

Apabila telah memperoleh EFIN dari KPP melalui email, Objek Pajak telah dapat menjalankan pendaftaran dengan membuat akun di DJP *online.* Objek Pajak dapat mengakses situs *e-filling* di penyedia layanan aplikasi (ASP) *e- Filing* atau [djponline.pajak.go.id/account/login.](https://djponline.pajak.go.id/)

Dalam membuat akun *e-Filing*, terdapat dua perihal yang harus dipersiapkan, yakni Nomor Pokok Wajib Pajak (NPWP) dan *EFIN*. Sesudah itu masuk situs DJP *Online* dan mengklik tautan pendaftaran.

3. Membuat akun di *website* DJP *online e-filling*

Jika seluruhnya telah dipersiapkan, Objek Pajak dapat menginput nomor *EFIN*, kode keamanan dan NPWP, lalu mengklik tombol "Verifikasi". Disamping itu, Objek Pajak juga akan diminta agar

menginput alamat email dan menetapkan *password* dalam akun *e-Filing* Objek Pajak. Memastikan alamat email itu aktif serta masih dapat di akses dikarenakan akan dipergunakan dalam mengirimkan link aktivasi akun.

4. Mengaktivasi akun dengan tautan khusus

Disamping itu, sistem akan dengan otomatis mengirim identitas NPWP, link aktivasi dan *password*, ke alamat email yang telah didaftarkan Objek Pajak.

5. Login akun DJP *online e-filing* 

Apabila akun telah sukses aktif, sekarang Objek Pajak telah dapat login kepada akun DJP *Online e-Filing* Objek Pajak. Teknis ini sangat mudah, Objek Pajak harus mengimput NPWP, kode keamanan dan *password*. Sesudah itu, tekan tombol "*login*" dan Objek Pajak akan memasukan ke halaman sistem pelayanan DJP *Online e-Filing*.

Bukti potong atau bukti pemotongan dipergunakan selaku kelengkapan dokumen penunjang dalam melaporkan SPT dari pajak yang telah dipotong. Bagi wajib pajak bukti ini dipergunakan selaku bukti bahwa pajak penghasilan tersebut telah dipotong oleh Pengusaha Kena Pajak atau PKP selaku pihak pemotong sementara bagi pihak pemotong bukti ini termasuk dokumentasi atau formulir yang telah disusun selaku bukti bahwa pihak tersebut telah selaku objek pajak termasuk pengusaha kena pajak yang telah mencukupi kewajiban menyetorkan pajak kepada pemerintah. Formulir bukti potong adalah dokumentasi yang dipergunakan selaku bukti bahwa pajak yang diambil telah disetor ke pemerintah dan selaku persyaratan pelaporan SPT Tahunan PPh [\(klikpajak.id\)](https://klikpajak.id/).

Batasan waktu pelaporan SPT masa PPH optimal di tanggal 20 bulan selanjutnya setelah masa pajak berakhir sementara bagi SPT masa PPN optimal batasan waktu pelaporan di akhir bulan selanjutnya. SPT masa PPh menyertakan bukti potong di Surat Pemberitahuan (SPT).

UU KUP Pasal 7 ayat (1) menjelaskan jika SPT tidak diberikan penyampaian pada batas waktu atau jangka waktu perpanjangan pemberian SPT, dikenakan sanksi administrasi berbentuk denda sejumlah:

- a. Rp100.000 untuk SPT masa lain,
- b. Rp500.000 untuk SPT masa PPN,
- c. Rp100.000 untuk SPT Tahunan PPh WP Orang Pribadi.
- d. Rp1.000.000 untuk SPT Tahunan PPh WP Badan

Dalam memudahkan Objek Pajak untuk melaporkan SPT, Ditjen Pajak Kementerian Keuangan menyusun aplikasi Elektronik SPT (*e-*SPT) supaya dapat melaporkan SPT dapat dijalankan dengan cepat, kalkulasi dapat dijalankan dengan tepat dikarenakan memakai sistem komputer. Aplikasi *e-*SPT dapat dipergunakan dalam membuat dan menghitung "SPT bagi jenis pajak PPh Pasal 21, PPh Pasal 23, PPh Pasal 26, dan PPh Pasal 4 ayat (2) serta pelaporan SPT Tahunan Badan".

Ditjen Pajak menjelaskan bahwa Objek Pajak dapat membenarkan SPT Pajak supaya terhindarkan dari sanksi dan pemeriksaan pajak. Lembaga ini pula sedang melaksanakan penegakan hukum sejalan Pasal 18 UU *tax amnesty,* Pengampunan Pajak usai. Objek Pajak yang akan membenarkan SPT dapat langsung datang ke Kantor Pelayanan Pajak (KPP) ketika mendaftar. Berdasarkan UU No. 28 Tahun 2007 pasal 8 ayat 1, Objek pajak dengan kehendak sendiri dapat membenarkan SPT yang telah diberikan penyampaian dengan pernyataan tertulis, dengan persyaratan Ditjen Jenderal Pajak belum menjalankan pemeriksaan. Konsekuensi hal ini ialah, apabila dalam SPT Pembetulan ini ada pajak yang kurang dibayar, sehingga kekurangan pembayaran tersebut ditambahkan sanksi bunga perbulan dari jatuh tempo laporan SPT Pajak Tahunan. Misalnya dalam membenarkan SPT Pajak Tahunan, pembetulan SPT Masa (SPT satu masa pajak) yang mengakibatkan pajak terutang terjadi pertambahan tambah, Objek Pajak dikenai sanksi administrasi berbentuk bunga 2% perbulan dari total pajak yang kurang bayar. Periode waktu kalkulasi bunga ialah dikalkulasi semenjak jatuh tempo pembayaran hingga dengan tanggal pembayaran, serta bagian dari bulan dikalkulasi penuh 1 bulan.

Teknis menjalanakan pembetulan SPT ialah:

1.Mengakses sistem ASP resmi atau DJP *online*.

2.Melakukan pengisian Formulir Surat Pemberitahuan (SPT).

3.Membenarkan SPT secara *Online* atau *Offline*

Membenarka SPT Masa dan SPT Tahunan dijalankan dengan *offline* atau manual (formulir kertas), turut menyertakan salinan SPT normal tersebut serta meminta *checklist* kelengkapan pada peneliti SPT di Kantor Pelayanan Pajak (KPP). Memasukan serta memberikan SPT Objek Pajak kepada petugas penerima SPT di KPP dalam memperoleh Bukti Penerimaan SPT yang legal. Apabila SPT Pajak terdahulu dilakukan pelaporan dengan elektronik, sehingga pembenaran SPT juga dapat dijalankan dengan *online* atau elektronik.

4. Kirim SPT ke Kantor Pelayanan Pajak (KPP) Terdaftar

SPT Terlambat Lapor atau SPT Pembetulan sesudah lengkap diperuntukan kepada Kantor Pelayanan Pajak (KPP) tempat Objek Pajak tercantum dengan langsung, melalui jasa pengiriman atau pos. Objek Pajak juga dapat mengirim SPT secara *online* dengan *e-Filing.*

# **1.2 Maksud dan Tujuan Kerja Magang**

Program kerja magang dijalankan bertujuan untuk Mahasiswa/i mempunyai kemampuan dan pemahaman dalam memperoleh :

- 1. "Memperoleh pengalaman untuk menyusun buku perbankan menurut *bank statement,* melakukan penjurnalan transaksi keuangan menggunakan aplikasi *Ms.Excel.*
- 2. Memperoleh pemahaman yang lebih dalam mengenai perpajakan dan akuntansi serta dengan penerapan ilmu.
- 3. Melakukan pengembangan rasa tanggung jawab, kemampuan dan pengetahuan, bekerja pada individu atau tim lebih baik.
- 4. Memperoleh pengalaman dan gambaran pada bidang perpajakan dan akuntansi selaku persiapan atau bekal Mahasiswa/i untuk masuk ke dunia kerja."

# **1.3 Waktu dan Prosedur Pelaksanaan Kerja Magang**

# **1.3.1 Waktu Pelaksanaan Kerja Magang**

Waktu pelaksanaan kerja magang dijalankan di tanggal 20 Desember 2021 hingga 30 April 2022 di GCK Consulting yang beralamat di Ruko Solvang Square, Jalan Mision Drive No. 26, Klp. Dua, Kec. Klp. Dua, Kab. Tangerang, Banten 15810 dengan posisi di divisi Tax and Accounting. Jam kerja sepanjang magang, yakni hari Senin sampai Jumat pukul 09.00 – 18.00 WIB.

# **1.3.2 Prosedur Pelaksanaan Kerja Magang**

Mekanisme penerapan kerja magang dijalankan sejalan dengan ketetapan yang terdapat pada Buku Panduan Kerja Magang Program Studi Manajemen Universitas Multimedia Nusantara. Ada 3 (tiga) tahapan pada mekanisme pelaksanaan kerja magang ini, yang terbagi atas: "

# 1. Tahapan Pengajuan Surat Lamaran

- a. Mahasiswa memberikan pengajuan permohonan dengan mengisikan formulir pengajuan kerja magang (Form KM-01) selaku perihal pertama yang dijalankan pada penyusunan Surat Pengantar Kerja Magang yang diperuntukan terhadap perusahaan yang termaksud dan dilakukan penandatanganan oleh Ketua Program Studi Manajemen.
- b. Surat Pengantar Kerja Magang akan dirasa sah jika telah diberikan tanda tangan oleh Ketua Prodi Manajemen.
- c. Ketua Prodi memberi tunjuk kepada satu orang dosen di Prodi yang terkait selaku pembimbing kerja magang.
- d. Mahasiswa diperolehkan memberikan usulan lokasi kerja magang pada Ketua Prodi.
- e. Mahasiswa/i/i memanggil calon perusahaan lokasi kerja magang dengan diperbekali surat pengantar kerja magang (Form KM-01).
- f. Apabila permintaan dalam mendapatkan peluang magang tidak diterima, Mahasiswa/i/i melakukan pengulangan prosedur dari poin b, c serta d, serta izin baru akan diluncurkan dalam melakukan penggantian izin lama. Apabila permintaan diterima, Mahasiswa/i/i memberikan laporan hasil tersebut terhadap Koordinator Magang.
- g. Mahasiswa/i/i dapat memulai menjalankan kerja magang jika telah mendapatkan surat balasan bahwa Mahasiswa/i terkait diterima kerja magang (Form KM-02) di perusahaan yang bertujuan yang diperuntukan terhadap Koordinator Magang.
- h. Jika Mahasiswa/i/i telah mencukupi seluruh syarat kerja magang, Mahasiswa/i dianjurkan dalam mengisikan : *Daily task* (MBKM 03), Sistem Merdeka , Verifikasi Laporan MBKM (MBKM 04)."
- 2. Tahapan Pelaksanaan
- a. "Sebelum melaksanakan aktivitas kerja magang pihak program Diploma manajemen melaksanakan kuliah pembekalan kerja magang yang bertujuan selaku pembekalan selama siswa menjalankan aktivitas tersebut. Perkuliahan kerja magang harus diikuti oleh semua Mahasiswa/i yang menjalankan kerja magang. Pembekalan ini dilaksanakan secara online.
- b. Mahasiswa/i bertemu dengan dosen pembimbing untuk pembakaran teknisi lapangan. Mahasiswa/i melaksanakan kerja magang di perusahaan dibimbing oleh seorang pegawai tetap di lembaga atau perusahaan tersebut yang kemudian dinamakan dengan pembimbing lapangan. Jelaskan tugas yang diberikan Mahasiswa/i berinteraksi dengan staf dan karyawan perusahaan supaya Mahasiswa/i turut merasakan permasalahan dan kesulitan yang dialami pada saat melaksanakan tugas di kerja magang. Selanjutnya ditemui berbagai penyimpangan Mahasiswa/i (menjalankan kerja magang secara fiktif) kepada Mahasiswa/i yang terkait dapat dikenai sanksi diskualifikasi dan lainnya seperti aturan universitas dan Mahasiswa/i diwajibkan untuk mengulangi proses kerja magang dari awal.
- c. Siswa harus mengikuti seluruh aturan yang ada di instansi atau perusahaan tempat menjalankan magang.
- d. Melakukan pekerjaan sekurangnya satu bagian tertentu di perusahaan sejalan dengan bidang studi. Mahasiswa/i menuntaskan tugas yang diberikan oleh pembimbing lapangan di perusahaan dari dasar teori pengetahuan dan konsep yang didapatkan pada saat kuliah.
- e. Mahasiswa/i mencoba memahami adaptasi penyesuaian konsep dan teori yang didapatkan di masa kuliah dengan penerapan praktis tersebut.
- f. Usaha dan kualitas kerja lapangan Mahasiswa/i.
- g. Pada saat Mahasiswa/i melaksanakan proses kerja magang koordinator kerja dan dosen pembimbing memeriksa Pelaksanaan

kerja magang Mahasiswa/i dan berupaya untuk berinteraksi menjalin hubungan baik dengan perusahaan. Baik secara tertulis ataupun secara lisan."

- 3. Tahapan Akhir
	- a. "Sesudah kerja magang di perusahaan telah tuntas Mahasiswa/i mencantumkan pertemuan dan kegiatan yang dilaksanakan sepanjang kerja magang pada laporan kerja magang dengan dosen pembimbing kerja sama magang.
	- b. Laporan kerja magang di buat sejalan dengan struktur dan format laporan kerja magang Universitas Multimedia Nusantara.
	- c. Memeriksa laporan akhir sebelum Mahasiswa/i mengajukan permintaan ujian kerja magang. Kerja magang harus memperoleh pengesahan dari dosen pembimbing yang diketahui oleh Ketua Prodi. Mahasiswa/i memberikan laporan kerja magang terhadap pembimbing lapangan dan meminta pembimbing lapangan mengisikan formulir untuk menilai pelaksanaan kerja magang.
	- d. Pembimbing lapangan mengisikan laporan kehadiran magang berkaitan dengan kinerja Mahasiswa/i sepanjang menjalankan kerja magang.
	- e. Berikan tanda tangan oleh pembimbing lapangan di perusahaan atau instansi serta surat keterangan yang menyebutkan bahwa Mahasiswa/i yang terkait telah menuntaskan tugasnya dikirim secara langsung terhadap koordinator magang.
	- f. Mahasiswa/i melengkapi syarat ujian kerja magang koordinator kerja magang mengerikan jadwal ujian kerja magang.
	- g. Ujian kerja magang serta mempertanggungjawabkan laporan tersebut di pengujian kerja magang."